# **CCBER - Software Description Document**

Brian Vegetabile

September 10, 2018

# **Overview of Software**

ccber is an R package (see<cran.r-project.org>) for the estimation of behavioral entropy rate, developed for the Conte Center @ UCI. The package reads in an individual, or set of, excel files and processes the file to estimate the entropy rate from the supplied data. This document describes usage and input formats that are expected with this software.

See reference: Davis, E.P., Stout, S.A., Molet, J., Vegetabile, B., Glynn, L.M., Sandman, C.A., Heins, K., Stern, H., Baram, T.Z. (2017). **Exposure to unpredictable maternal sensory signals influences cognitive development across-species**. *Proceedings of the National Academy of Sciences*. September 26, 2017. 114 (39) 10390-10395

An overview of behavioral entropy rate estimation in the context of human behavior is found in the supporting information (SI) for the reference above.

The source files for ccber are found at [github.com/bvegetabile/ccber](https://www.github.com/bvegetabile/ccber)

# **Installation of ccber**

The package devtools is required to install this R package from this Github repository. Install this package first if it is not already installed.

From within an R console, enter the following:

**install.packages**('devtools', dependencies = TRUE)

Once that package has been installed, use the following to install ccber

devtools**::install\_github**('bvegetabile/ccber')

Load the package to begin analysis!

```
library('ccber')
```
# **Quick Start**

Download files from [github.com/bvegetabile/ccber/tree/master/testfiles/testfiles.zip.](https://github.com/bvegetabile/ccber/blob/master/testfiles/testfiles.zip)

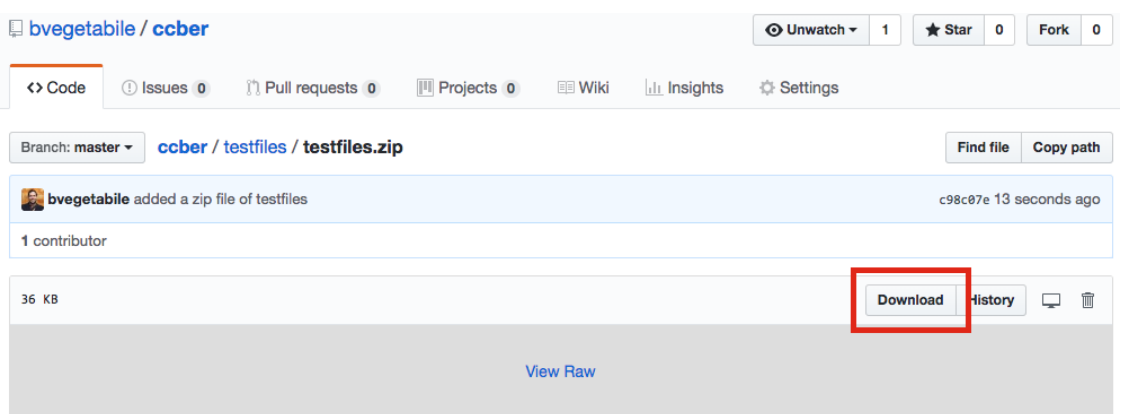

*Screenshot of the download location for testfiles.zip"*

Navigate to the directory where the files are located using the following R command. The setwd command sets the working directory for R. ( *Note in the below, the path should be changed to the location of where the files have been uncompressed. The following examples have beend developed on a Mac and will vary for use on a Windows machine.* )

**setwd**('~/git/ccber/testfiles/')

Then run the following,

```
test_output <- ccber::ber_analyze_dir('.')
```
By setting the working directory in the first step, any output files will be put in the directory specified.

If successful, you will see the following:

```
> ccber::ber_analyze_dir('.')
Completed without issue : Entropy_6m - 88888HE - Event Logs.xlsx
Completed without issue : Entropy_6m - 99999LE - Event Logs.xlsx
Script total run time: 0.013 minutes
   -------------------- Check the log for files below --------------------
```
The object test output contains the entropy rates and some additional measures. The output will look as follows after typing test\_output in the terminal to view the object:

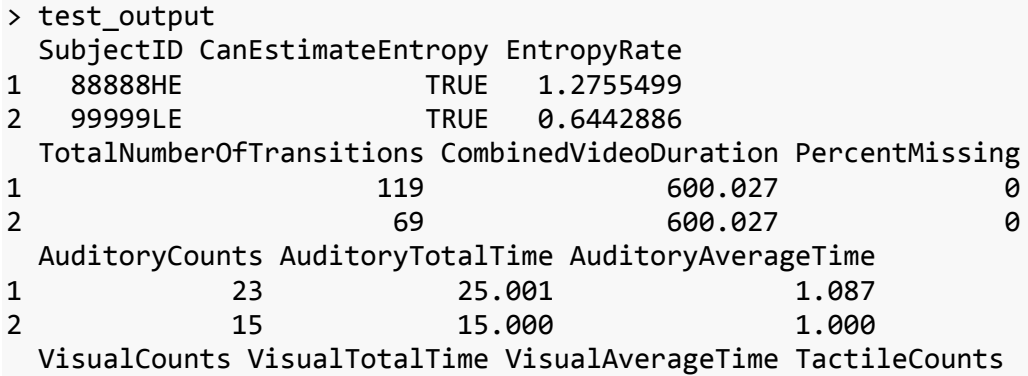

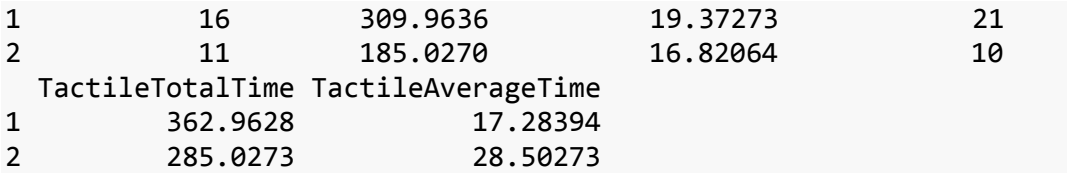

To save the output data to a .csv file to be read into excel later, use the following:

```
write.csv(test_output, 
            file = file = paste(Sys.Date(), 
                                  '-ber-estimates.csv', 
                                 sep=''),
           row.names = F)
```
The command Sys.Date() prepends the date to document when the data was created

## **Function Overviews**

Ordinary use of the package would not require any of the information below this point in the description.

These function overviews provide additional information that may be helpful if there is a need to modify the settings (e.g., an error has occurred, there is a new data type or you want to try an alternative padding in event definitions).

### **Function : ber\_analyze\_file**

The following function from ccber is one of the primary functions for the estimation of entropy rate:

```
ber_analyze_file(f_loc,
                 plot all=F,
                  plots_to_file=F,
                 tactile_padding = 1.0,
                 auditory padding = 1.0,
                  behavior_types=list(
                     "mom_auditory_types" = c('Vocal'),
                     "mom_tactile_types" = c('TouchBaby',
                                              'HoldingBaby'),
                     "mom_visual_types" = c('ManipulatingObject'),
                     "baby_visual_types" = c('LookAtMomActivity'),
                     "missing_types" = c('CantTellHolding',
                                          'ActivityNotVisible',
                                         'CantTellLooking')),
                 missing threshold = 0.1)
```
Below is a more detailed description of each input:

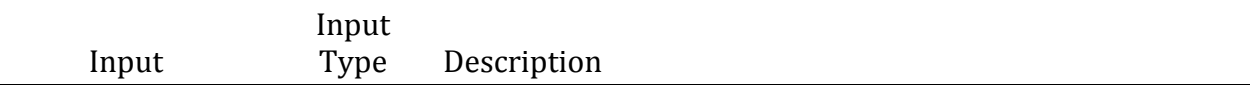

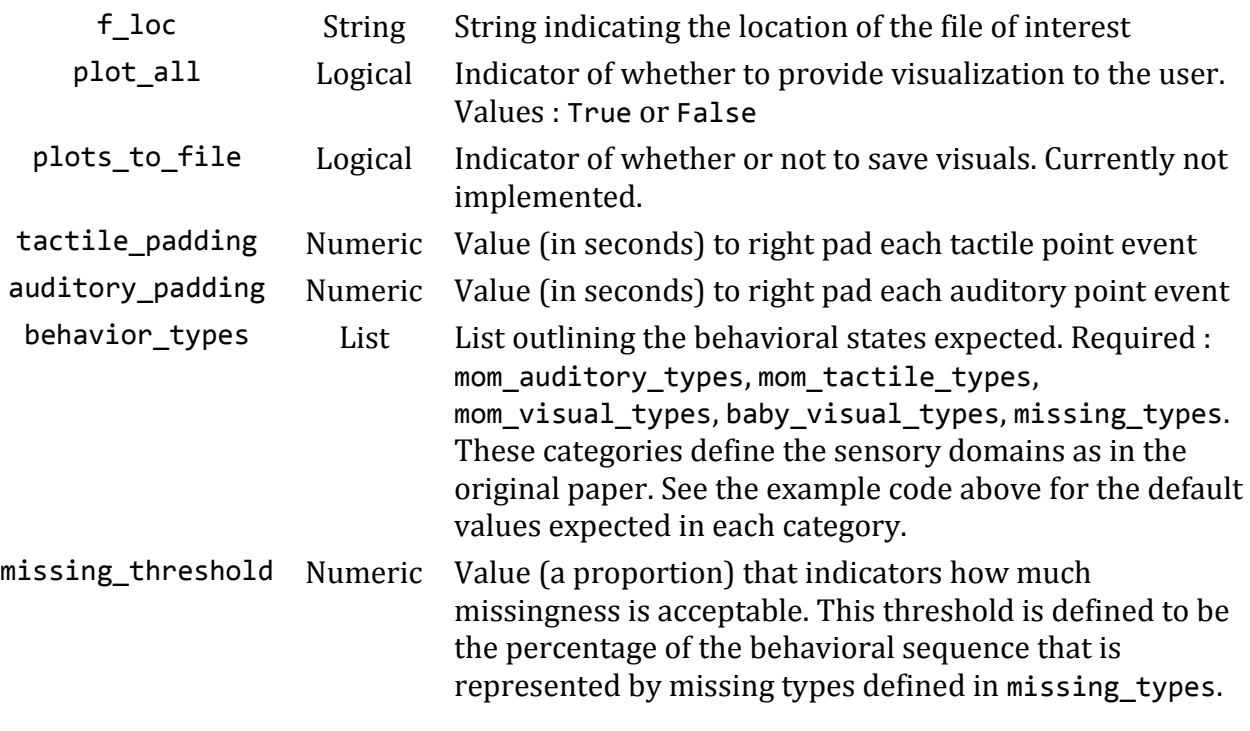

#### **Example Usage ber\_analyze\_file**('./testfiles/Entropy\_6m - 88888HE - Event Logs.xlsx')

#### **Output**

ber\_analyze\_file returns an R list whose first element is a data.frame named estimates and a second element that is a list called file\_checks. The element estimates is the primary object of interest and has the following column headings

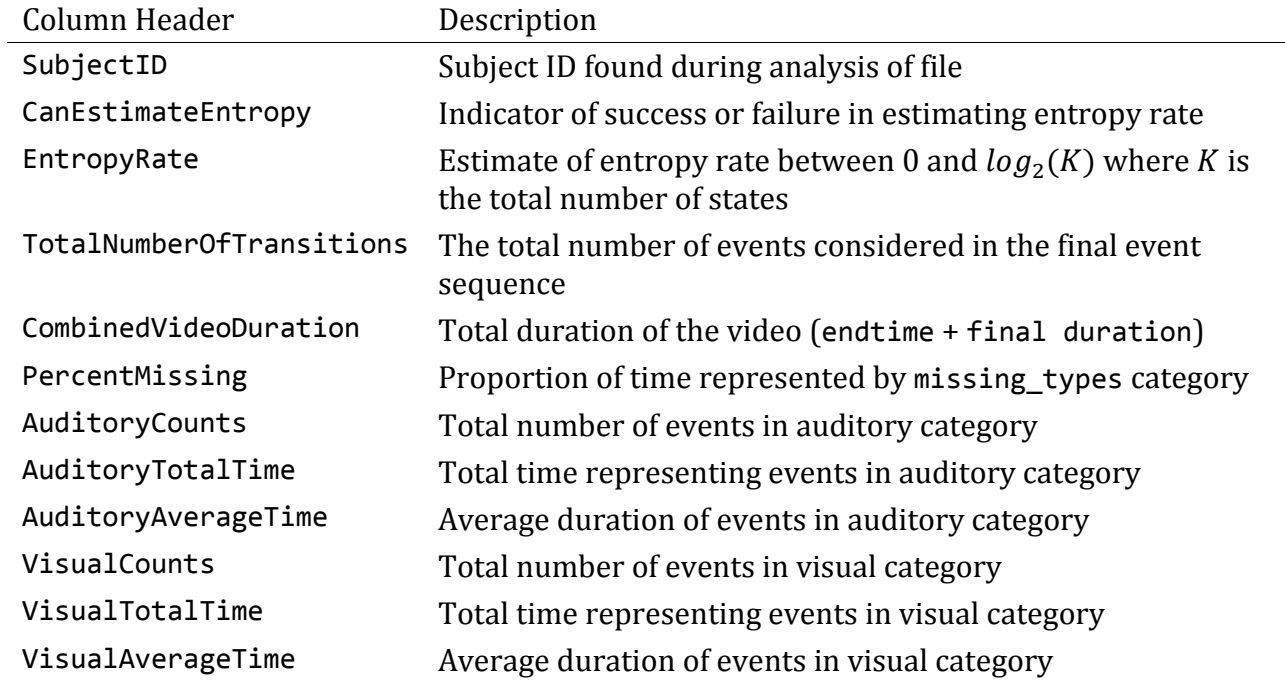

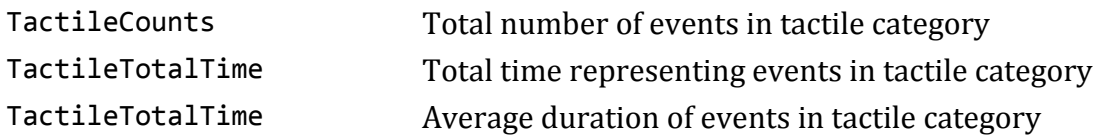

During the course of running, the script performs a series of quality assurance tests of the file that has been input. Specifically it performs the following tests:

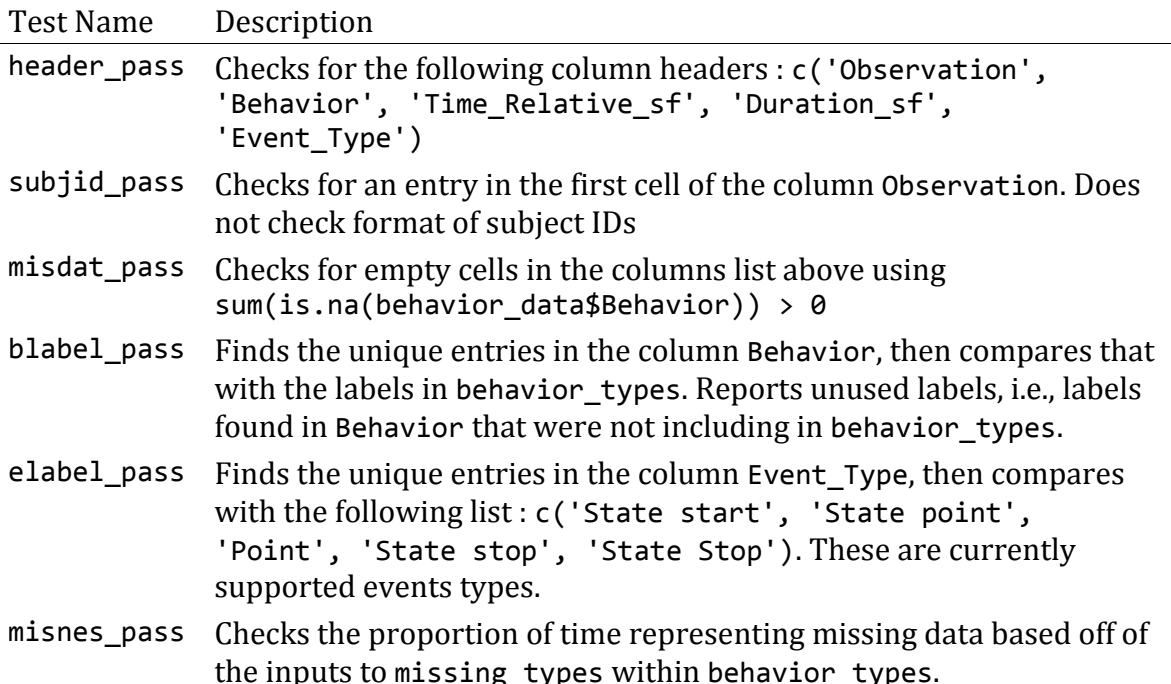

#### **Example output from script:**

When running ber\_analyze\_file by itself, the following is an example of what is printed to the console at runtime to help diagnose issues with files:

----------------------------------------------------------------------- Filename: Entropy 6m - 88888HE - Event Logs.xlsx Time of Analysis: 2018-06-04 10:33:12 ----------------------------------------------------------------------- \*\*\*\*\*\*\*\*\*\*\*\*\*\*\*\*\*\*\*\*\*\*\*\*\*\* Performing File Check \*\*\*\*\*\*\*\*\*\*\*\*\*\*\*\*\*\*\*\*\*\*\* - Checking for required Columns: Observation : First cell used to set "SubjectID" Behavior : Set of used behavior labels Time\_Relative\_sf : Sets the start point for each action Duration\_sf : Time\_Relative\_sf + Duration\_sf sets end points Event\_Type : Defines point events and states --- PASSED : Found all Required Column Headers - Checking "Observation" Column For Subject ID --- PASSED: Using Subject ID from Column J, Cell 1: 88888HE - Checking for Missing Data in Columns --- "Behavior" : PASSED

```
--- "Time Relative_sf" : PASSED
--- "Duration_sf" : PASSED<br>--- "Event_Type" : PASSED
--- "Event Type"
- Checking "Behavior" Column For Unused Labels:
--- WARNING : Unused Labels in "Behavior" Column, See Below:
     Expected Label : "NotHoldingBaby", not used in analysis
     Expected Label : "NoObjectInHand", not used in analysis
--- NOTE: Investigate this if these do not look familar
- Checking "Event_Type" Column For Labels:
--- PASSED : No Unused Labels in "Event Type" Column
- Checking Missingness based on "missing_types"
--- Percent Missingness: 0 
--- PASSED : Percent missing less than threshold
-----------------------------------------------------------------------
************************ File Completed Successfully *******************
-----------------------------------------------------------------------
```
#### **Function : ber\_analyze\_dir**

The following function is another primary functions for the estimation of entropy rate. Given a directory, the function makes multiple calls to ber analyze file to analyze the excel files within that directory. Note that there is no plotting capability currently included when operating on directories.

```
ber_analyze_dir(dir_loc,
                tactile_padding = 1.0,
                auditory_padding = 1.0,
                 behavior_types=list(
                  "mom auditory types" = c('Vocal'),
                  "mom tactile types" = c('TouchBaby', 'HoldingBaby'),
                   "mom_visual_types" = c('ManipulatingObject'),
                   "baby_visual_types" = c('LookAtMomActivity'),
                   "missing_types" = c('CantTellHolding',
                                        'ActivityNotVisible',
                                       'CantTellLooking')),
                missing threshold = 0.1,
                 log_file = paste(Sys.Date(), '-ber-logfile.txt', sep=''))
```
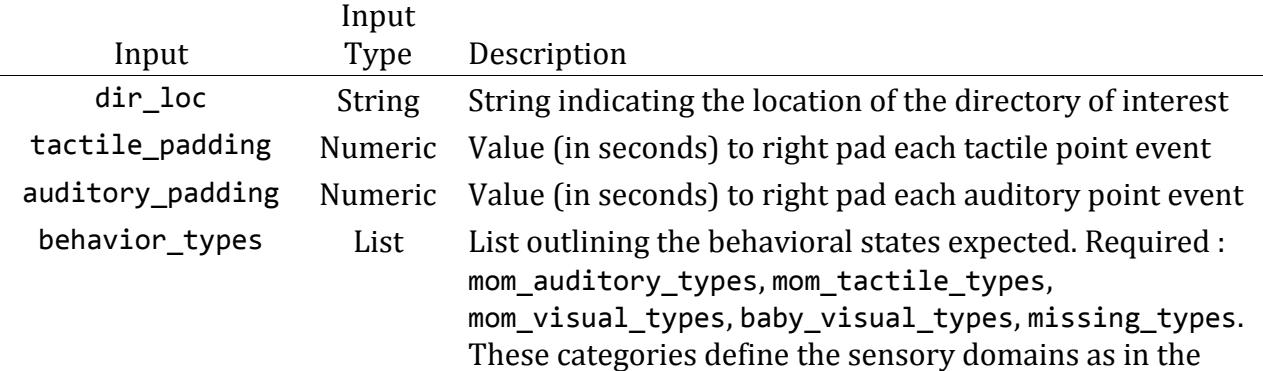

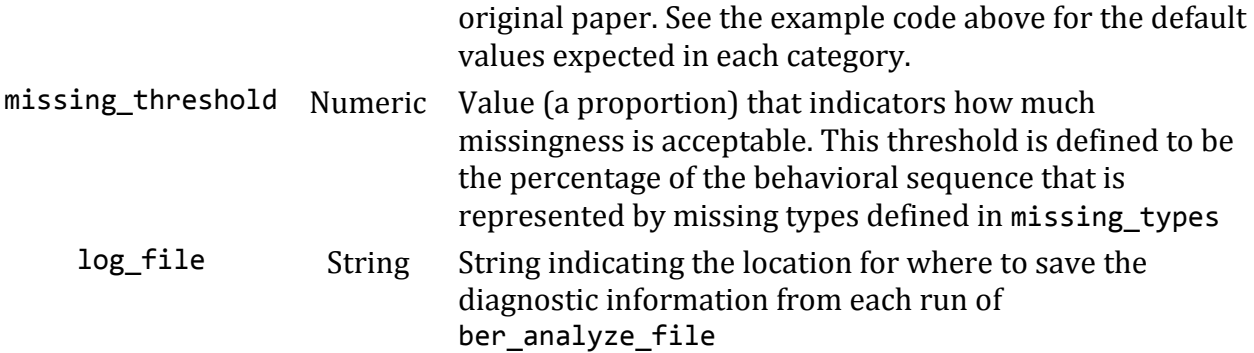

#### **Example Usage**

From the directory where the files of interest are located type the following:

```
ber_analyze_dir('.')
```
#### **Output**

ber\_analyze\_dir returns a R data.frame with column headings as in ber\_analyze\_file. Each row of the data. frame represents the results from calling ber analyze file on a file.

## **Input file formats**

This section describes the expected input file format required for the software. It is also identifies important columns utilized in the estimation of entropy rate.

#### **File Format Type**

At the moment, the required format is an Excel .xlsx file.

Note: In the future this may be modifed to include . CSV files, by altering specific lines of code in ber.R. Specifically, line 37 within ber\_analyze\_dir should be altered to accept different string patterns:

all\_files = **list.files**(dir\_loc, pattern="\*.xlsx")

and line 116 within ber analyze file should be changed read . CSV files:

behavior\_data <- **data.frame**(readxl**::read\_xlsx**(f\_loc))

#### **File Organization**

Below is a visualization of a current input file that is located within the testfiles subdirectory of the source files and was used earlier in the software demonstration:

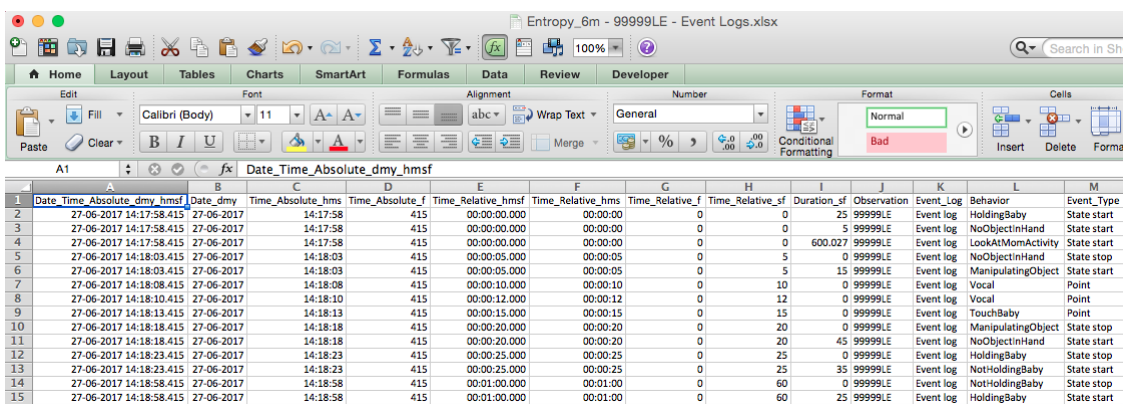

*Screenshot of the test file "Entropy\_6m - 99999LE - Event Logs.xlsx"*

The expected column headings are:

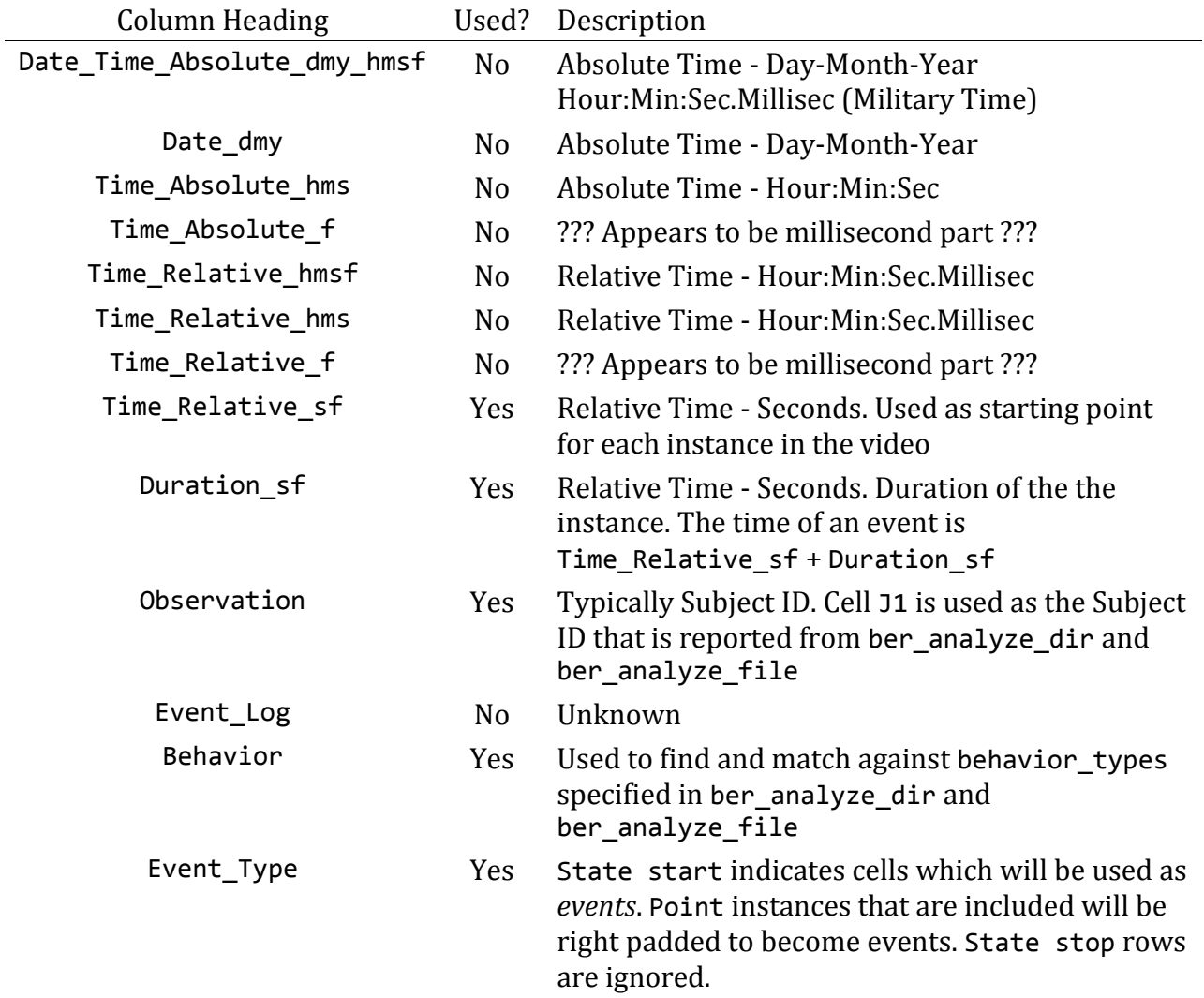

The order of the rows should **not** matter, but it is best to be safe and keep the organization that is above for ease of processing.

## **Input File Tests**

As stated above the following tests are run using ber\_analyze\_file and are shown again below:

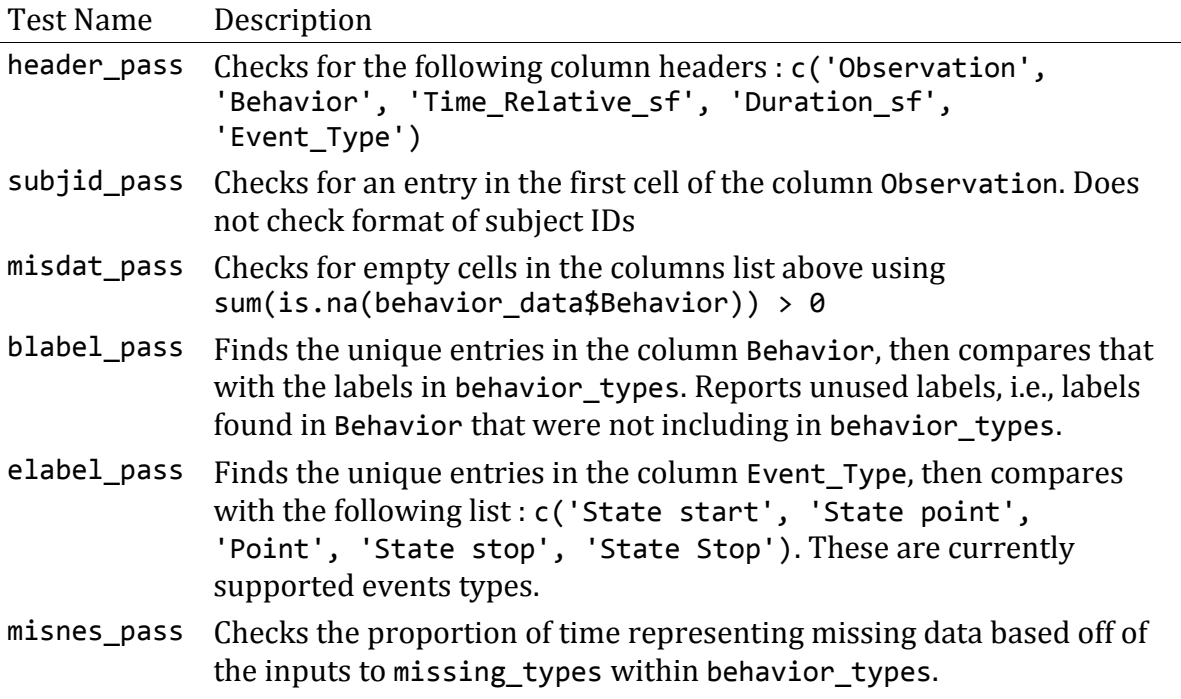

Be sure to check the log files and output using ber\_analyze\_dir to ensure that the files are processed correctly.